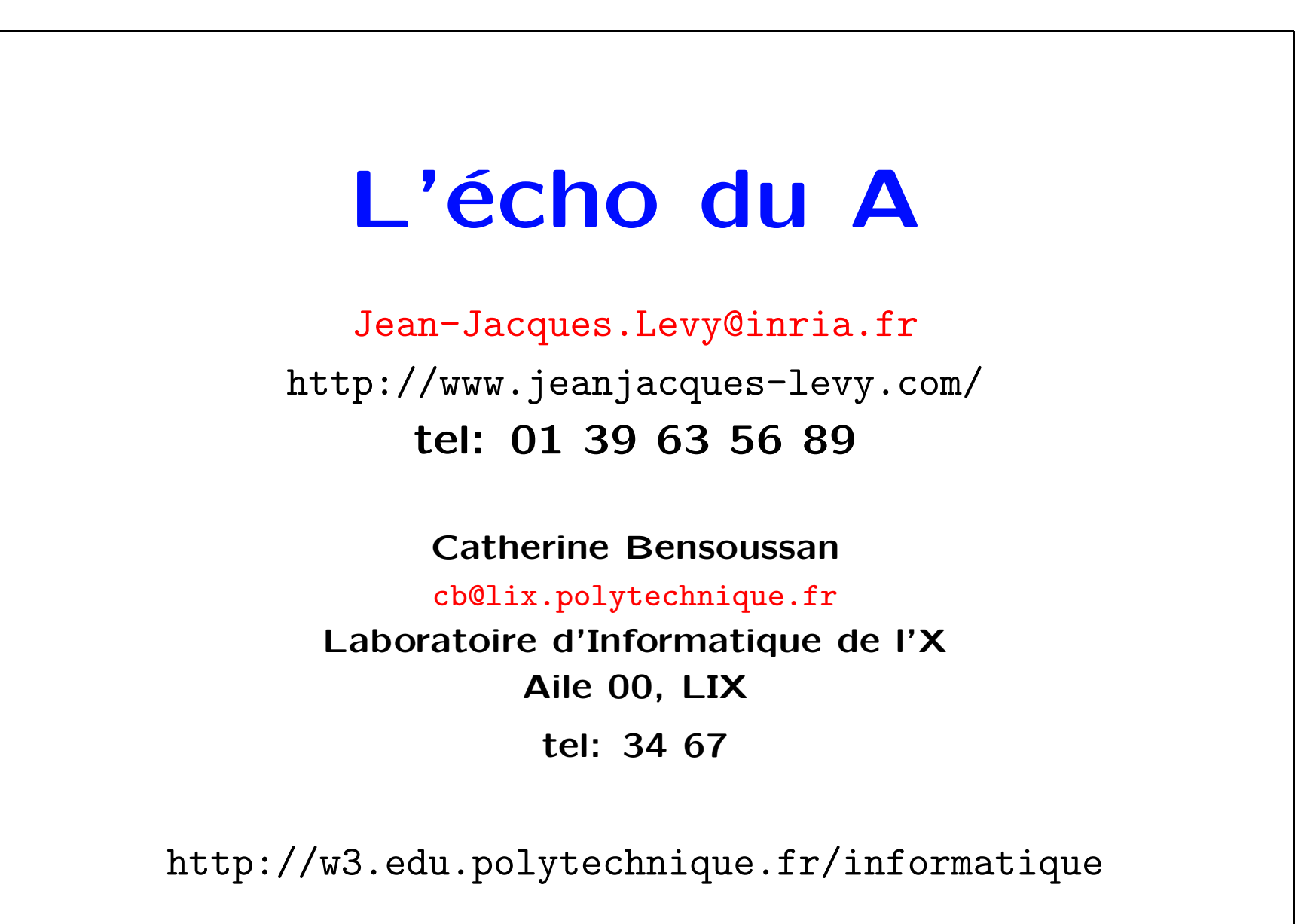

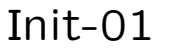

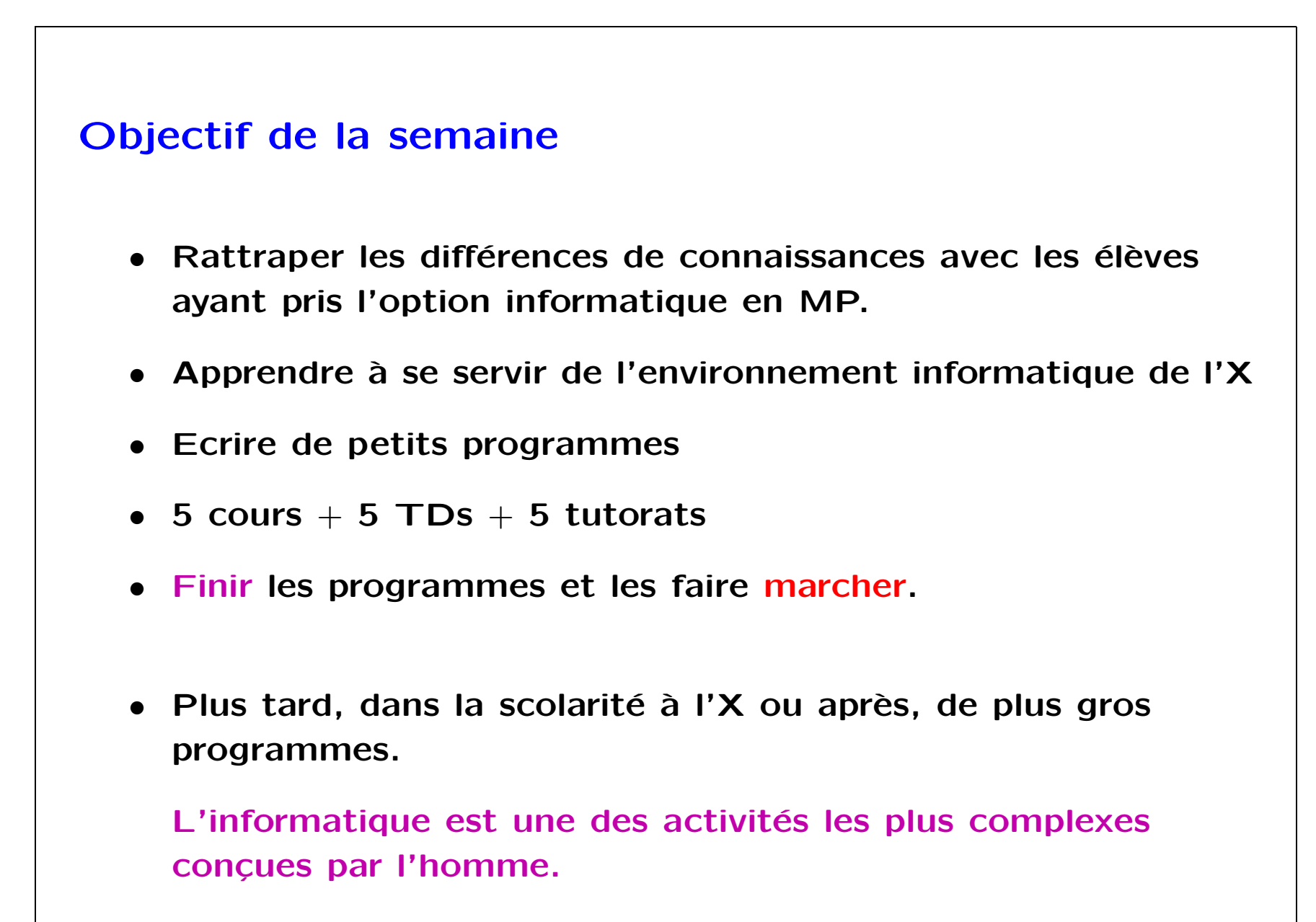

Informatique Init-01

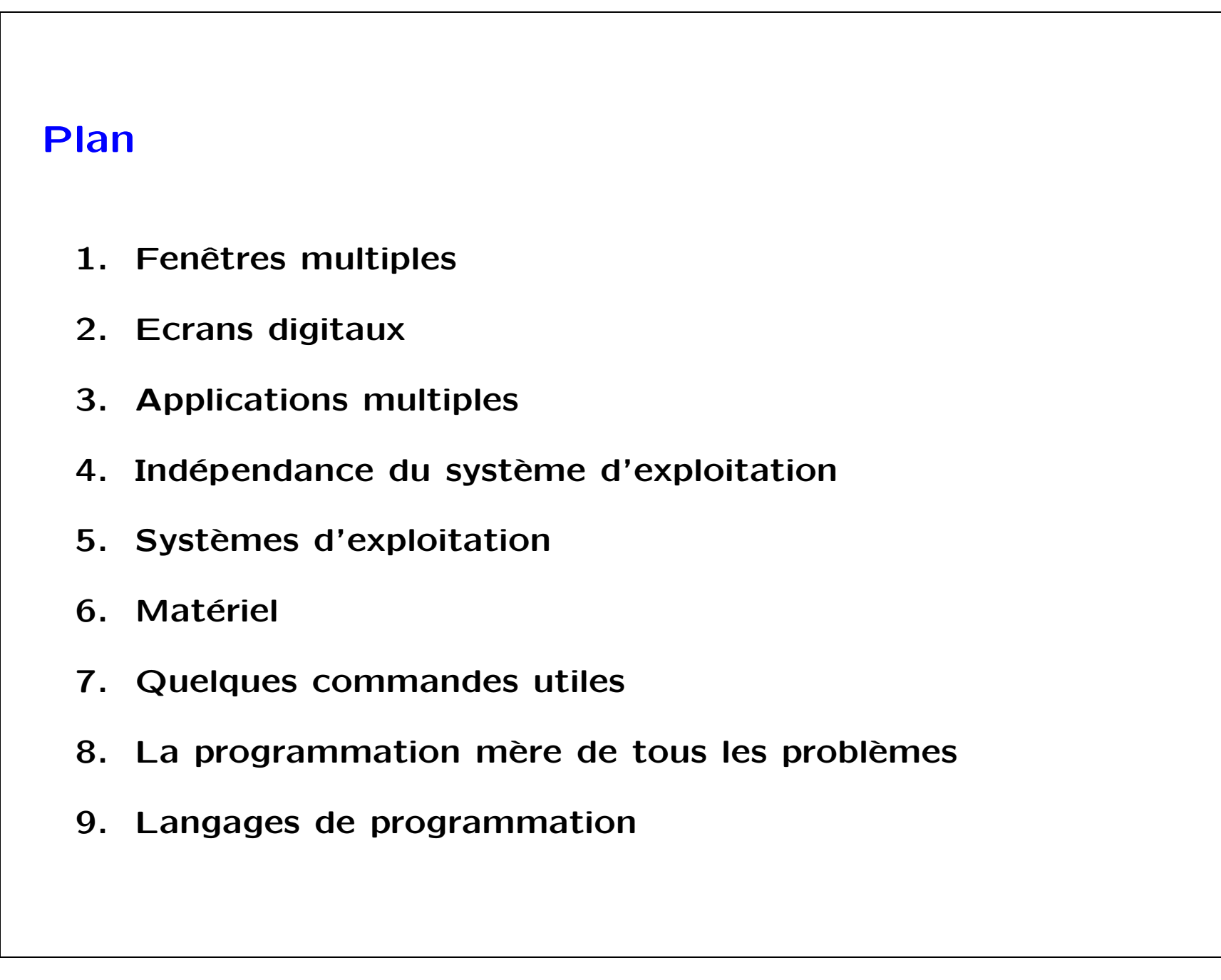

 $Init-01$ 

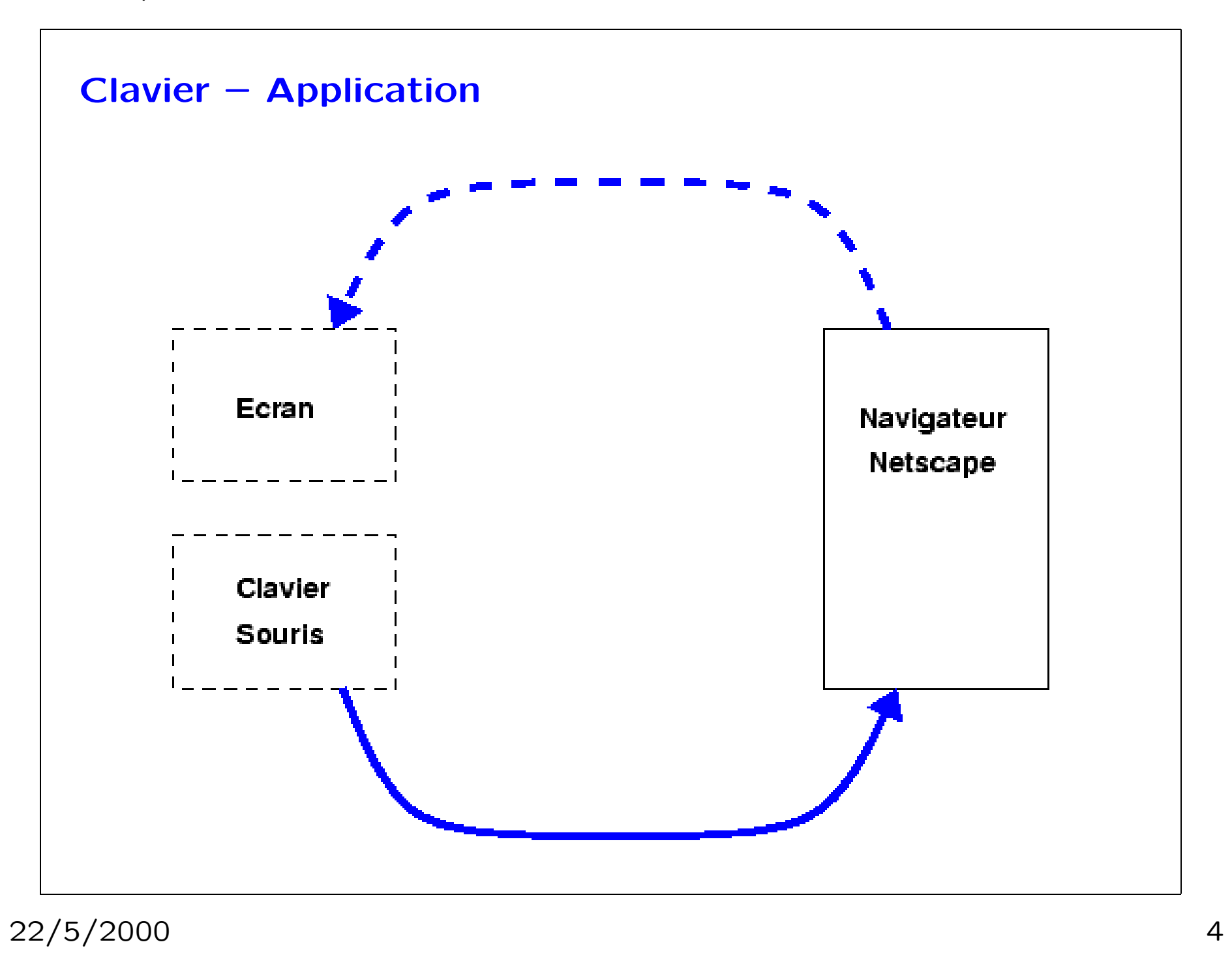

 $Init-01$ 

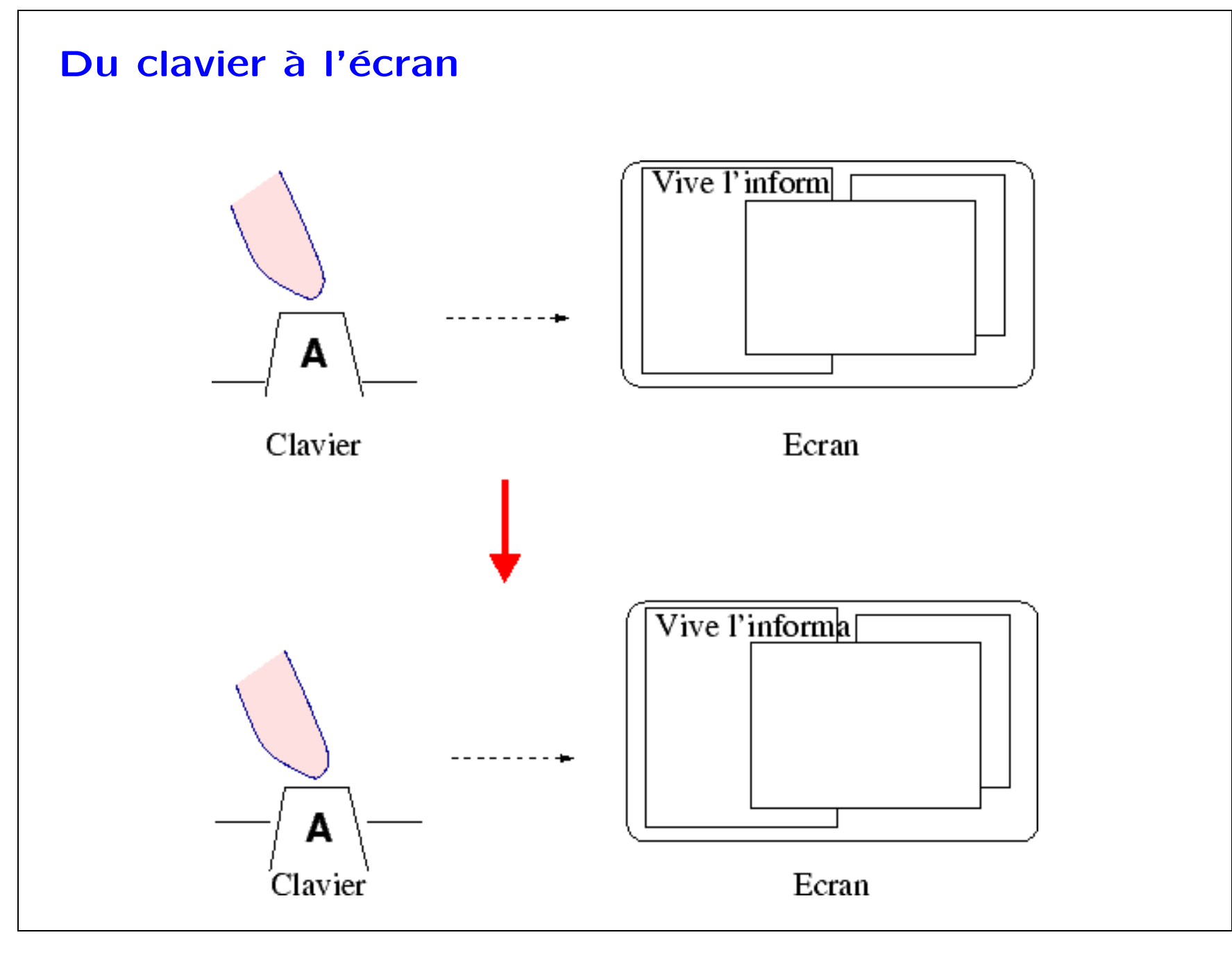

22/5/2000

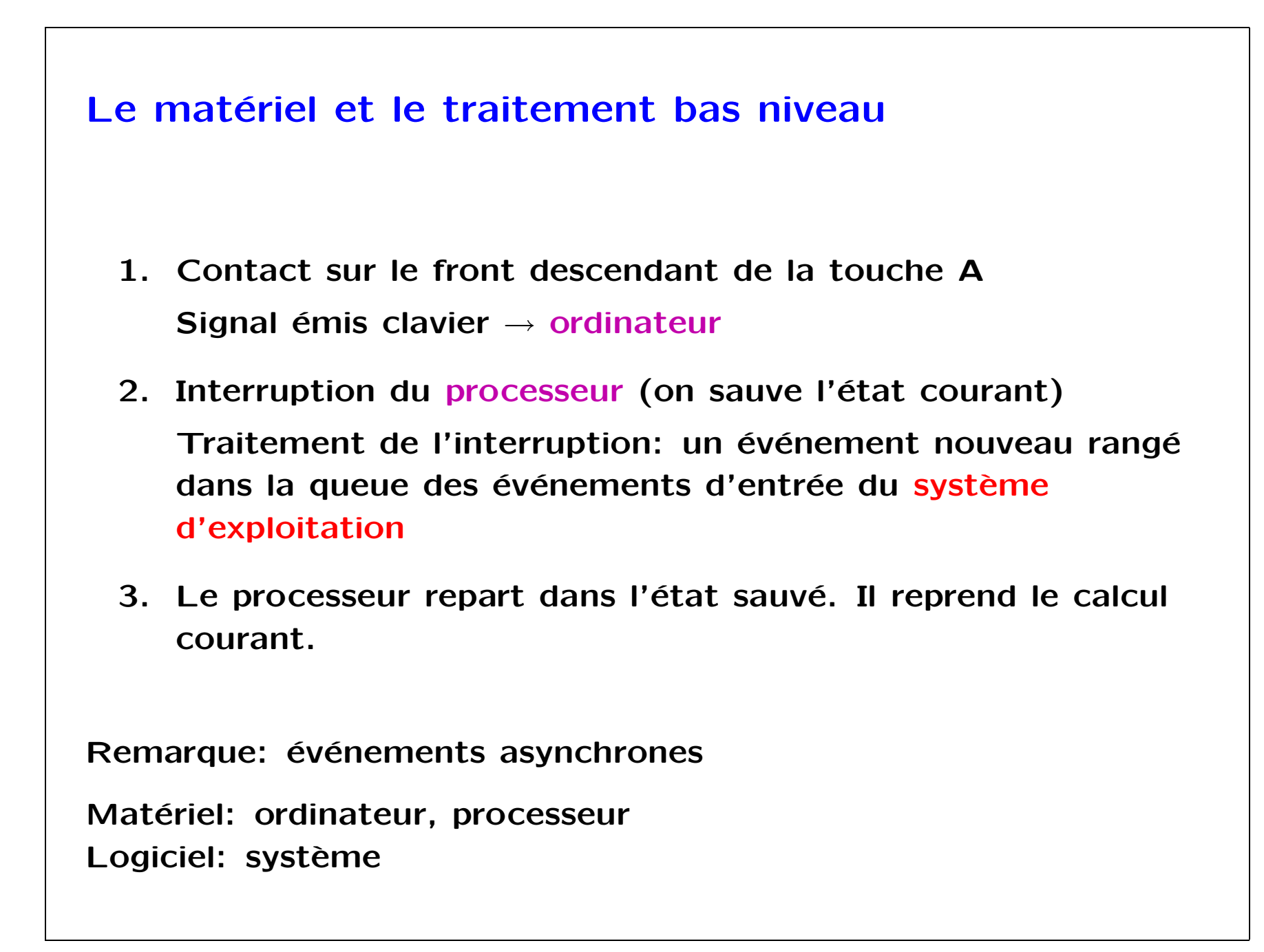

 $Init-01$ 

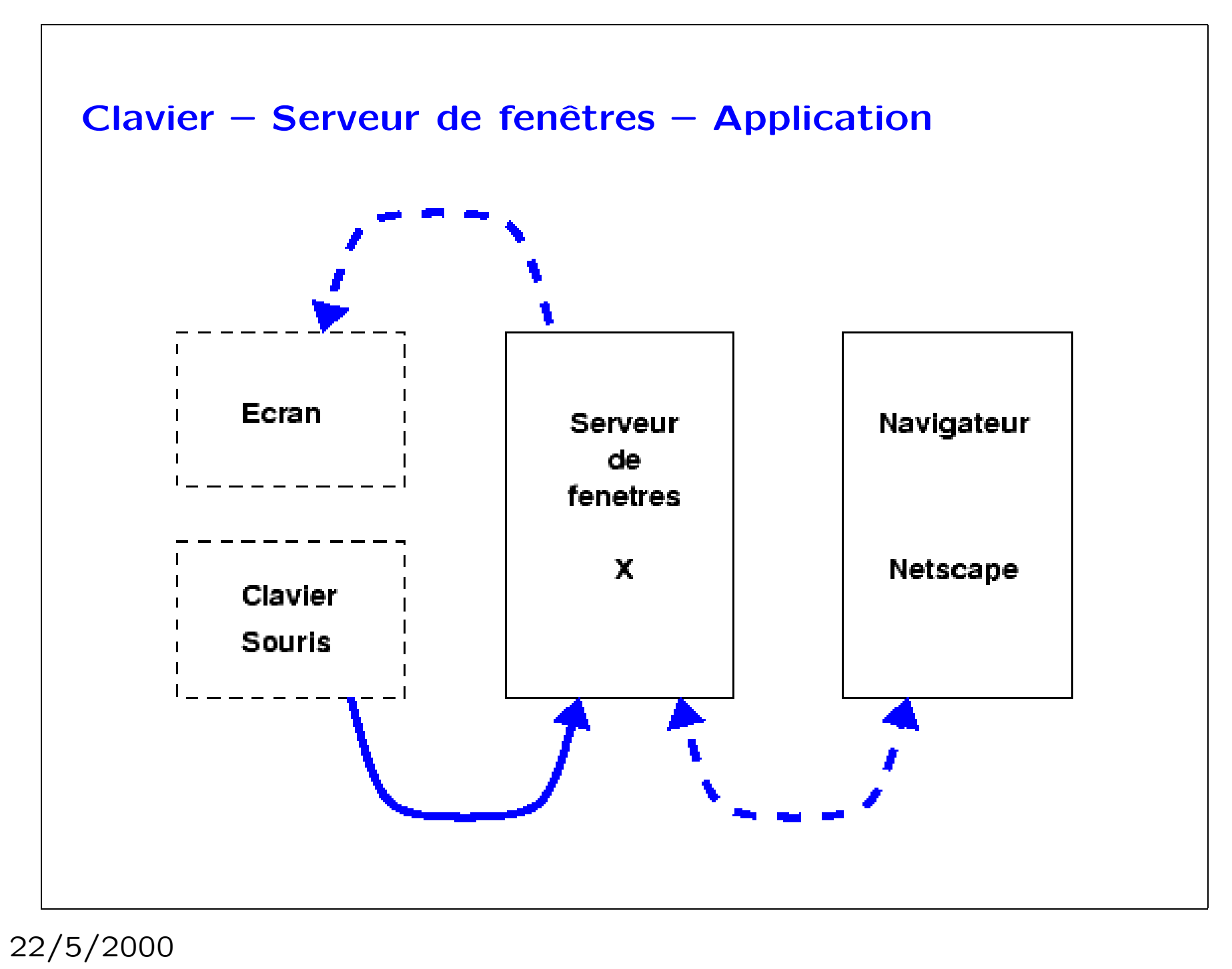

 $\overline{7}$ 

 $Init-01$ 

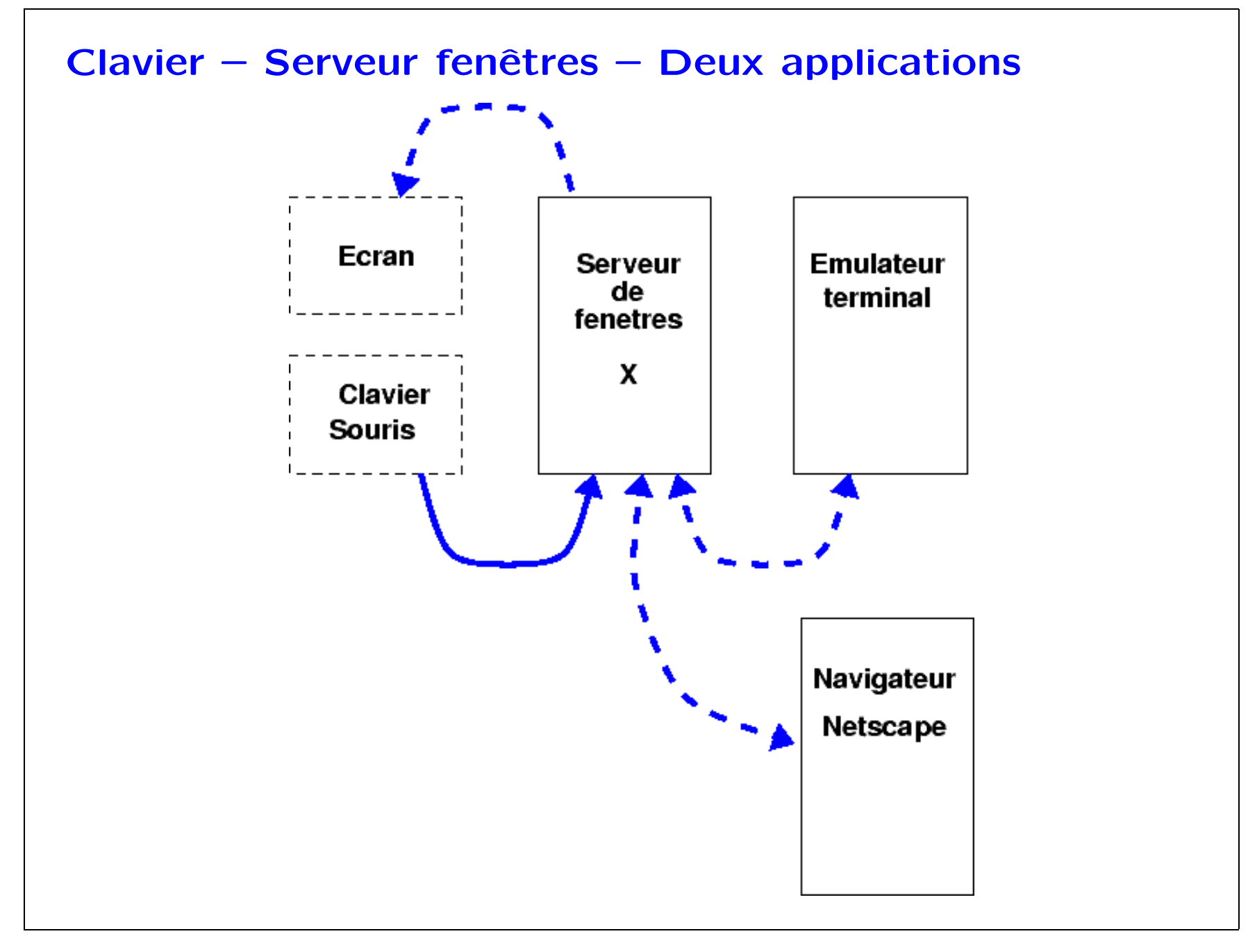

22/5/2000

Communication serveur de fenêtres  $\rightarrow$  application

- 1. Le serveur de fenêtres (X-window) prend la main et range les événements dans la queue des événements d'entrée du processus propriétaire de la fenètre où ces événements se sont produits.
- 2. Le processus propriétaire de la fenêtre (xterm, emacs, netscape) prend la main et traite ses événements, par exemple en affichant sur l'écran le caractère contenu dans l'événement.

Matériel: écran Logiciel: serveur X-window, processus

Remarques:

- 2 processus actifs: le serveur de fenêtres, l'application
- Les événements contiennent les coordonnées du curseur pour retrouver la fenêtre propriétaire de ces événements.

 $Init-01$ 

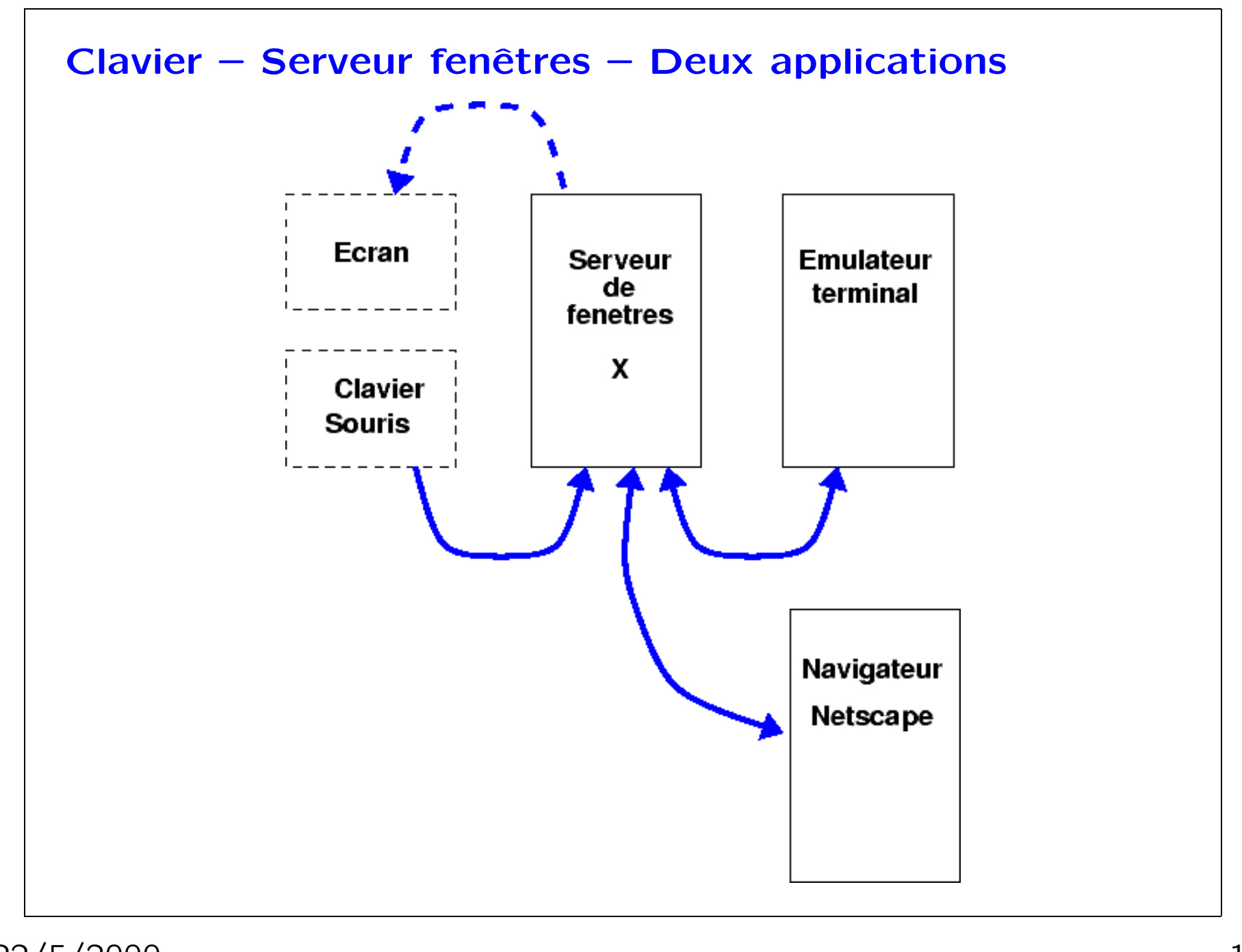

22/5/2000

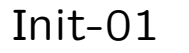

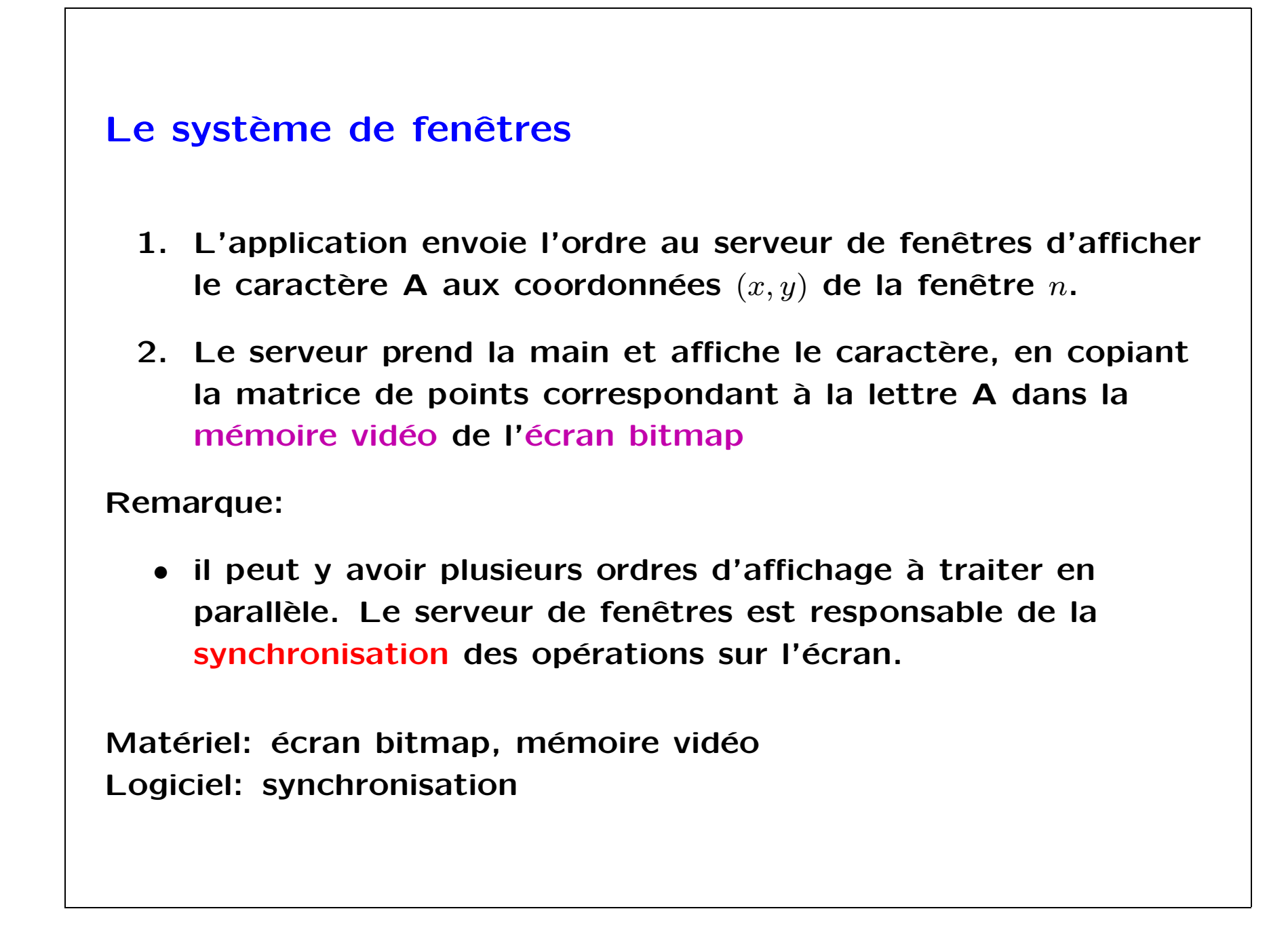

Informatique Init-01

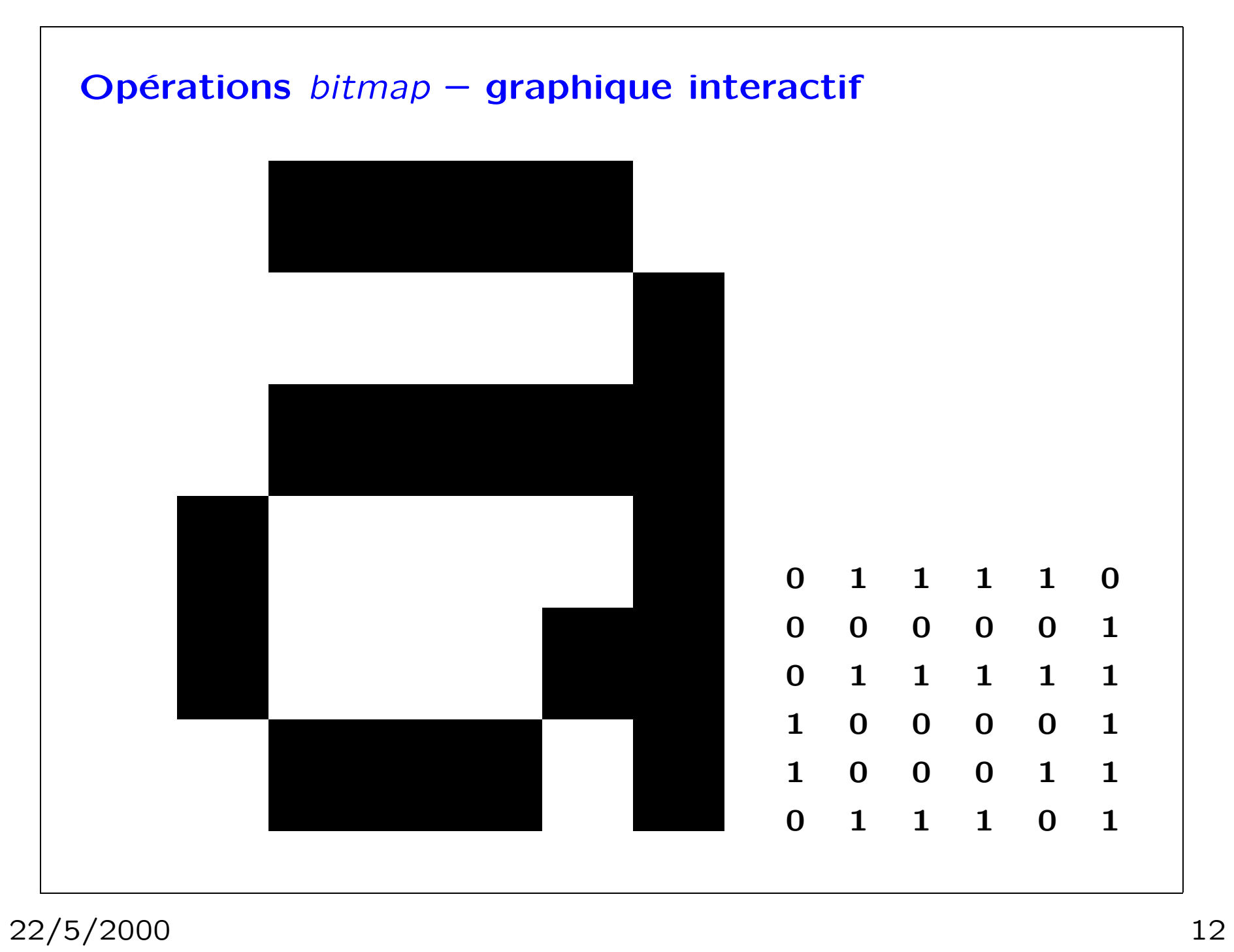

30 1 31 33 35 29 L'écran est un grand tableau de points (bits, octets, mots de 24 bits). Comment copier efficacement un tableau de points dans un sous-tableau de l'écran? (bit-blt) Comment tenir compte des parties cachées et des bords des fenètres? (clipping) Matériel: bit, octet, mot Logiciel: clipping, bit-blt, raster-op, bresenham, splines, etc.

 $Init-01$ 

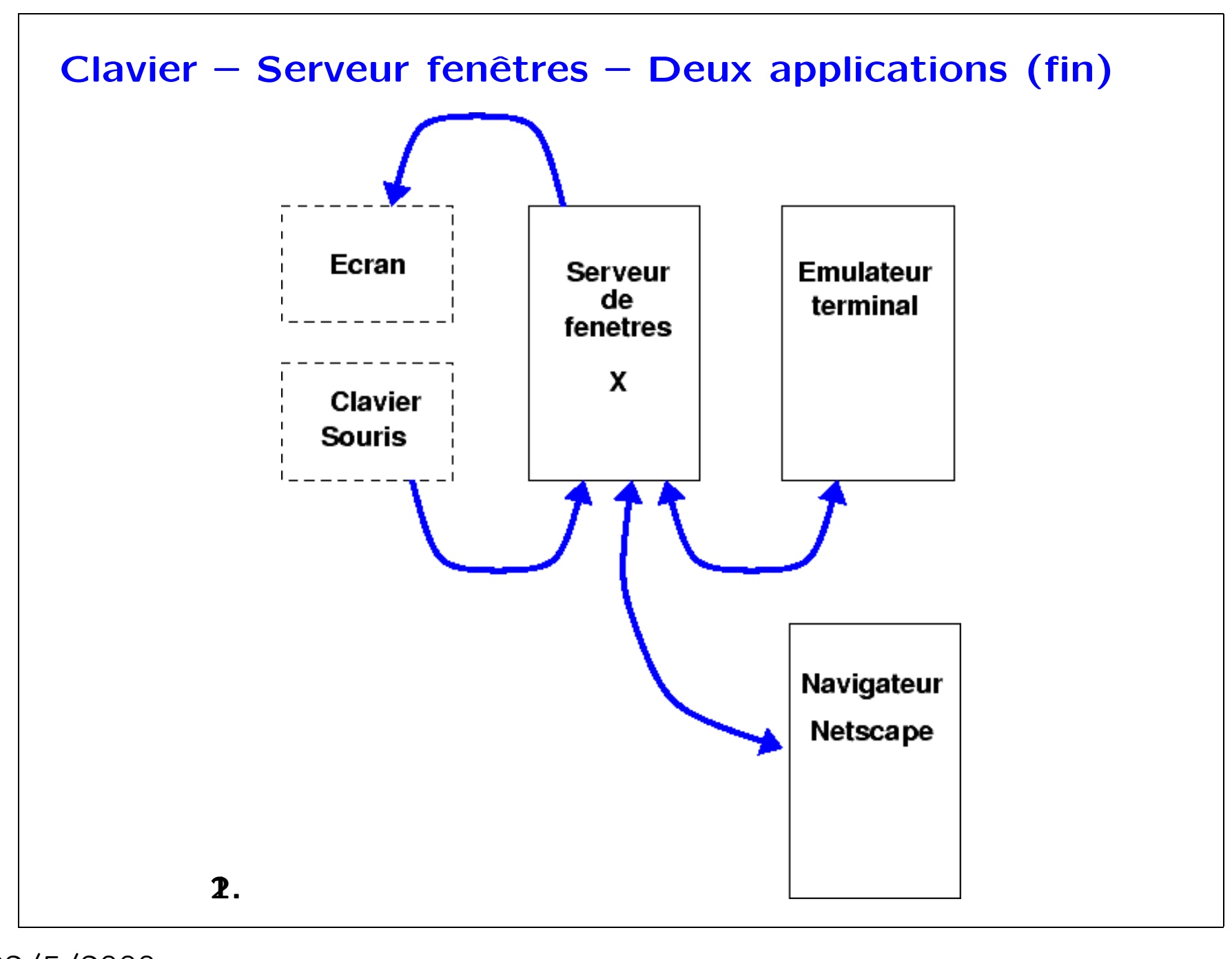

22/5/2000

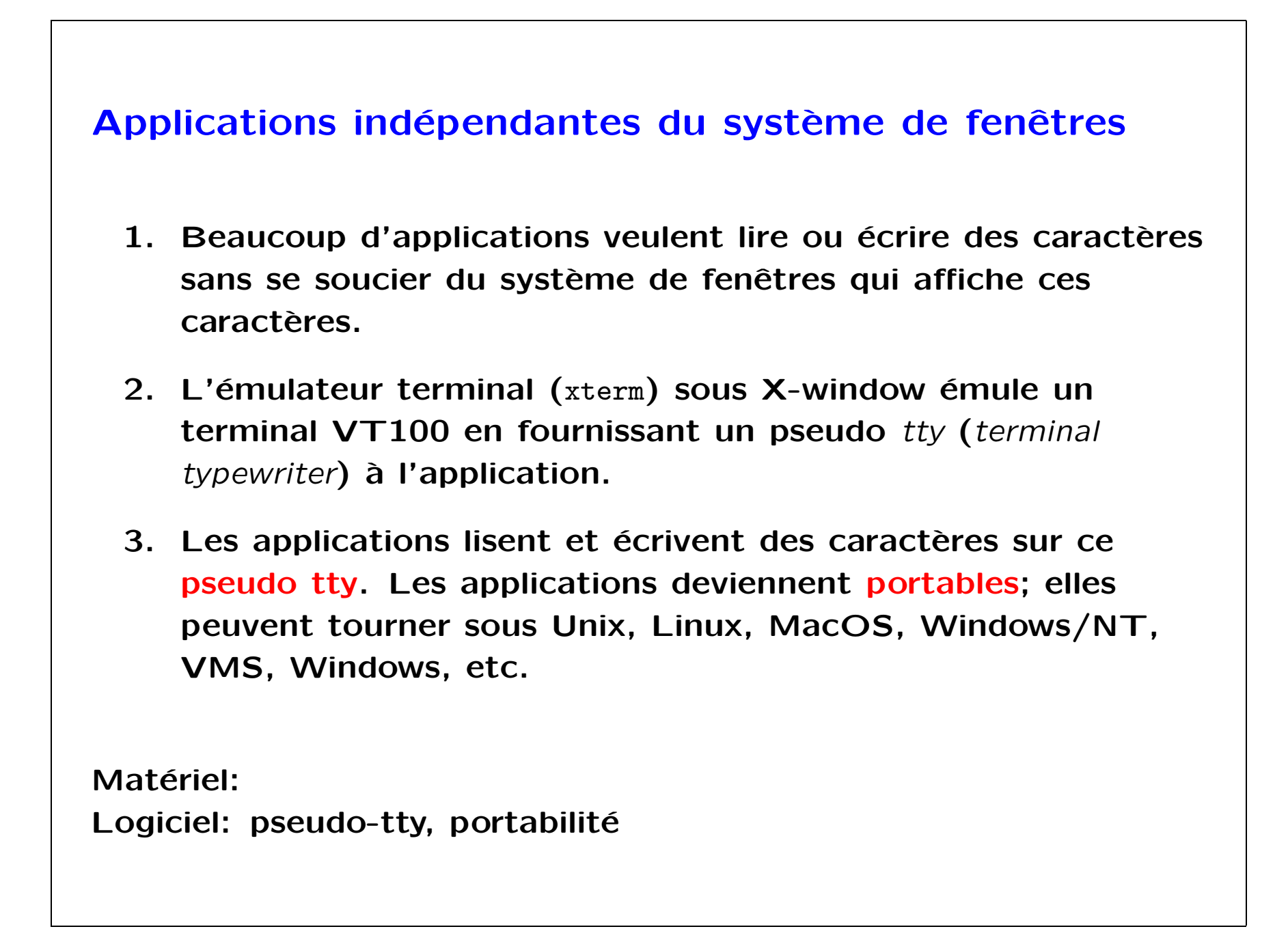

 $Init-01$ 

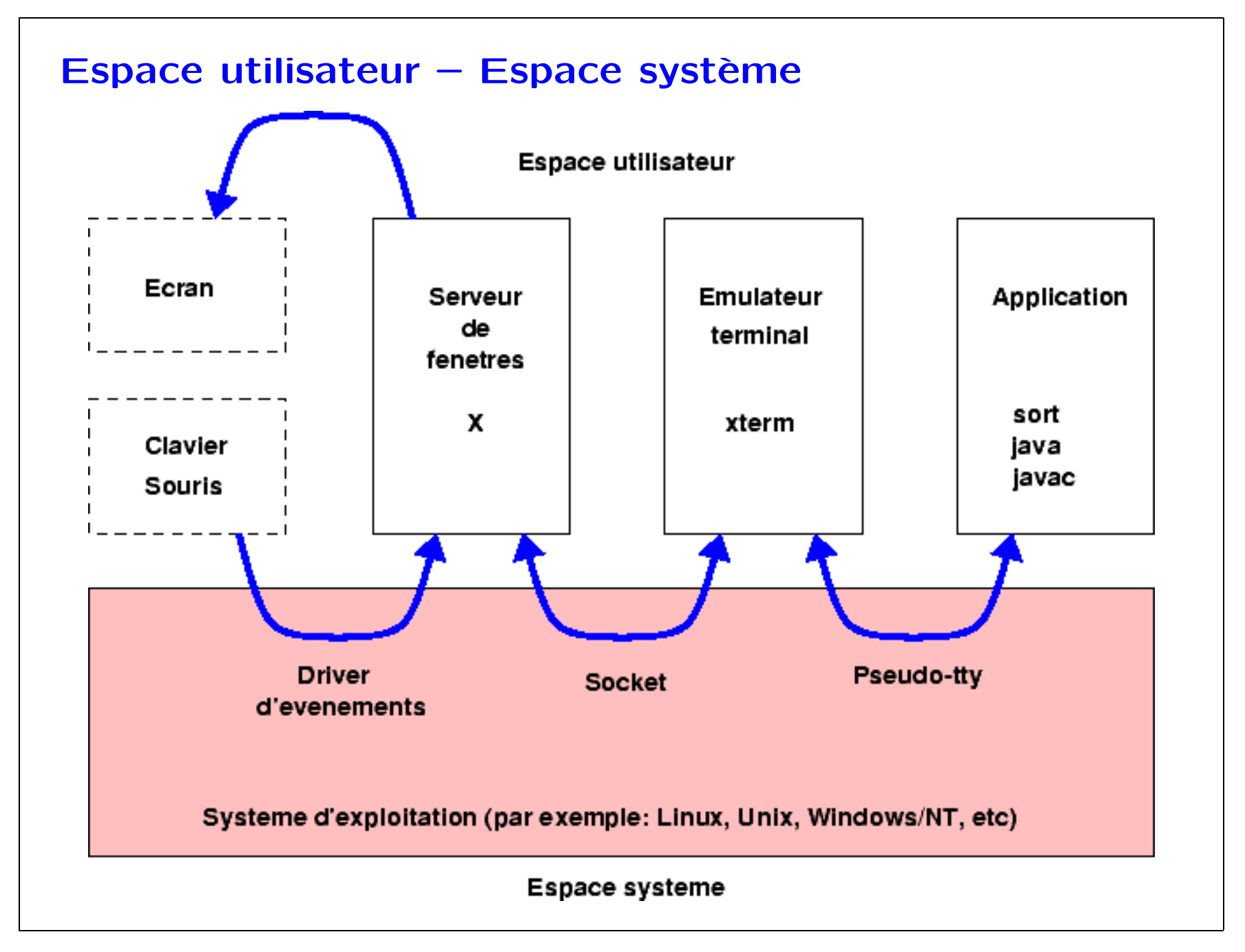

22/5/2000

Informatique Init-01

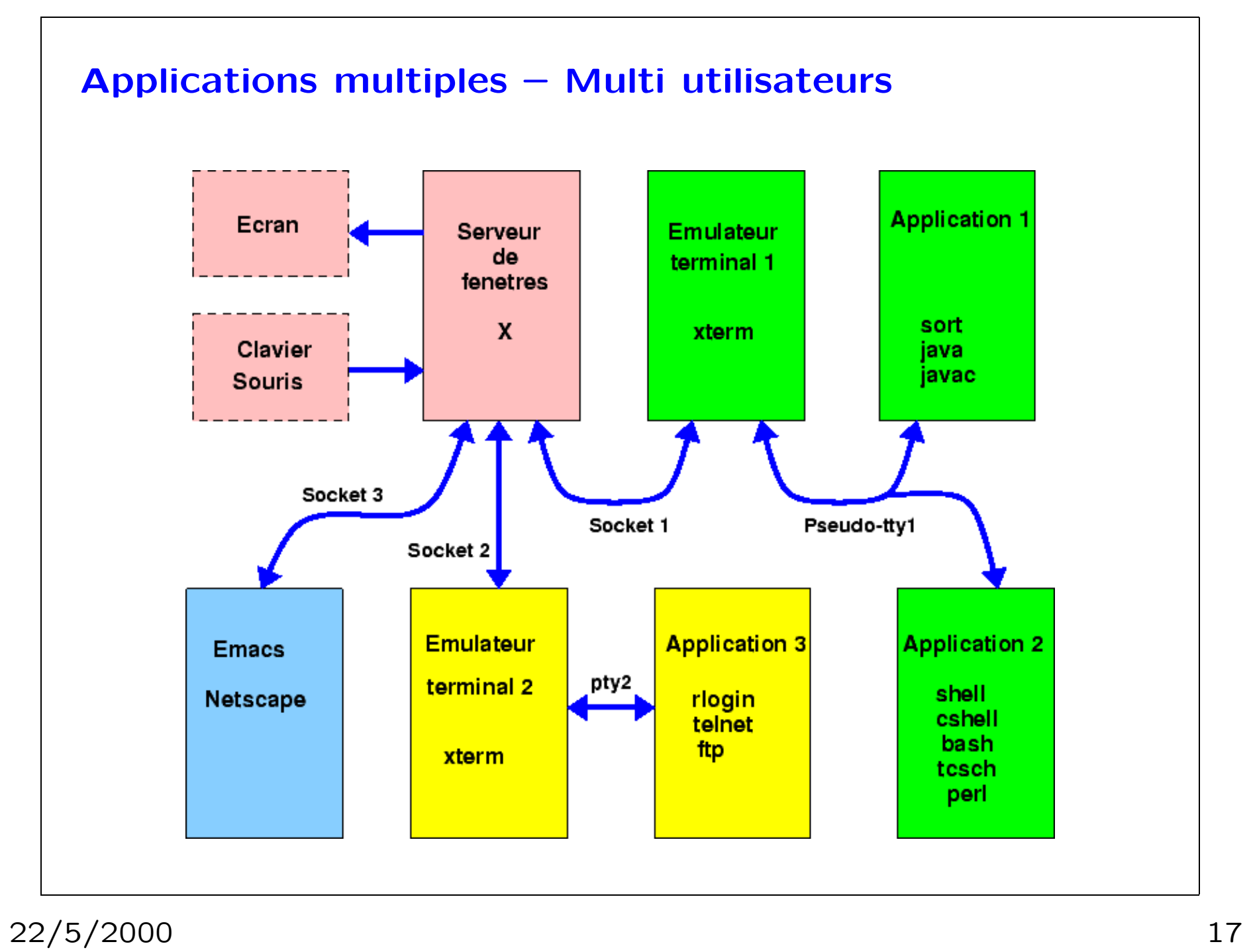

Informatique Init-01

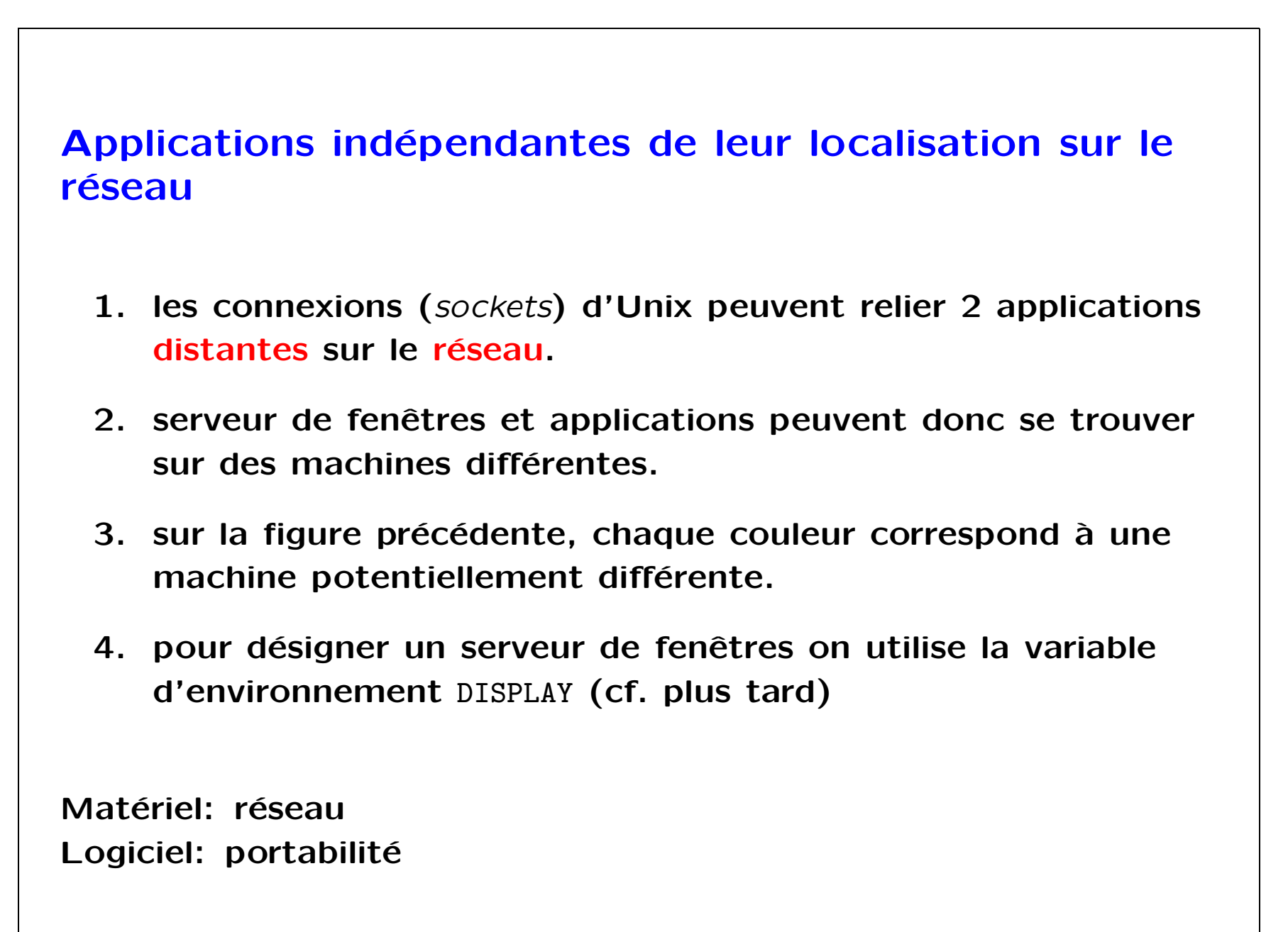

 $Init-01$ 

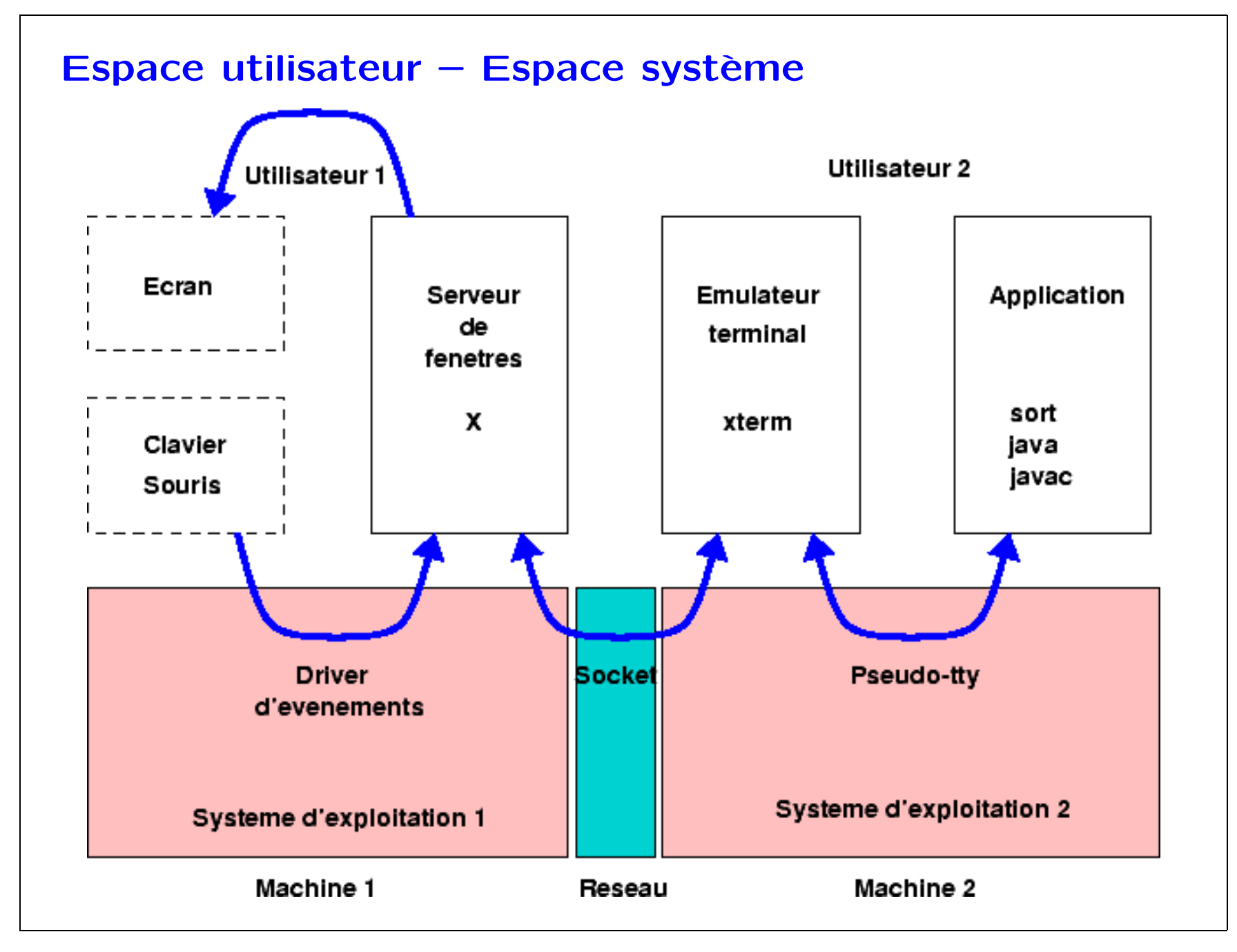

22/5/2000

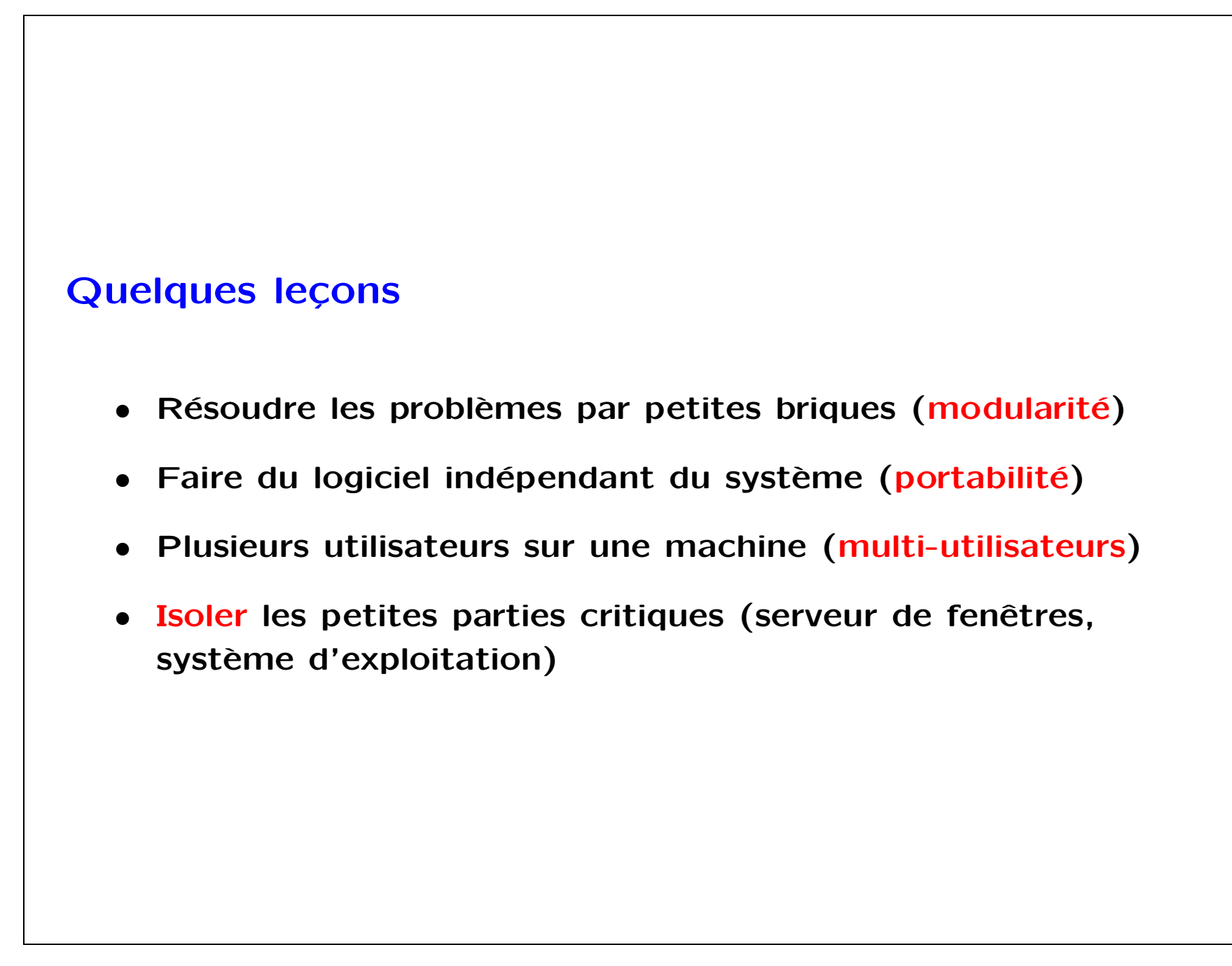

Informatique Init-01

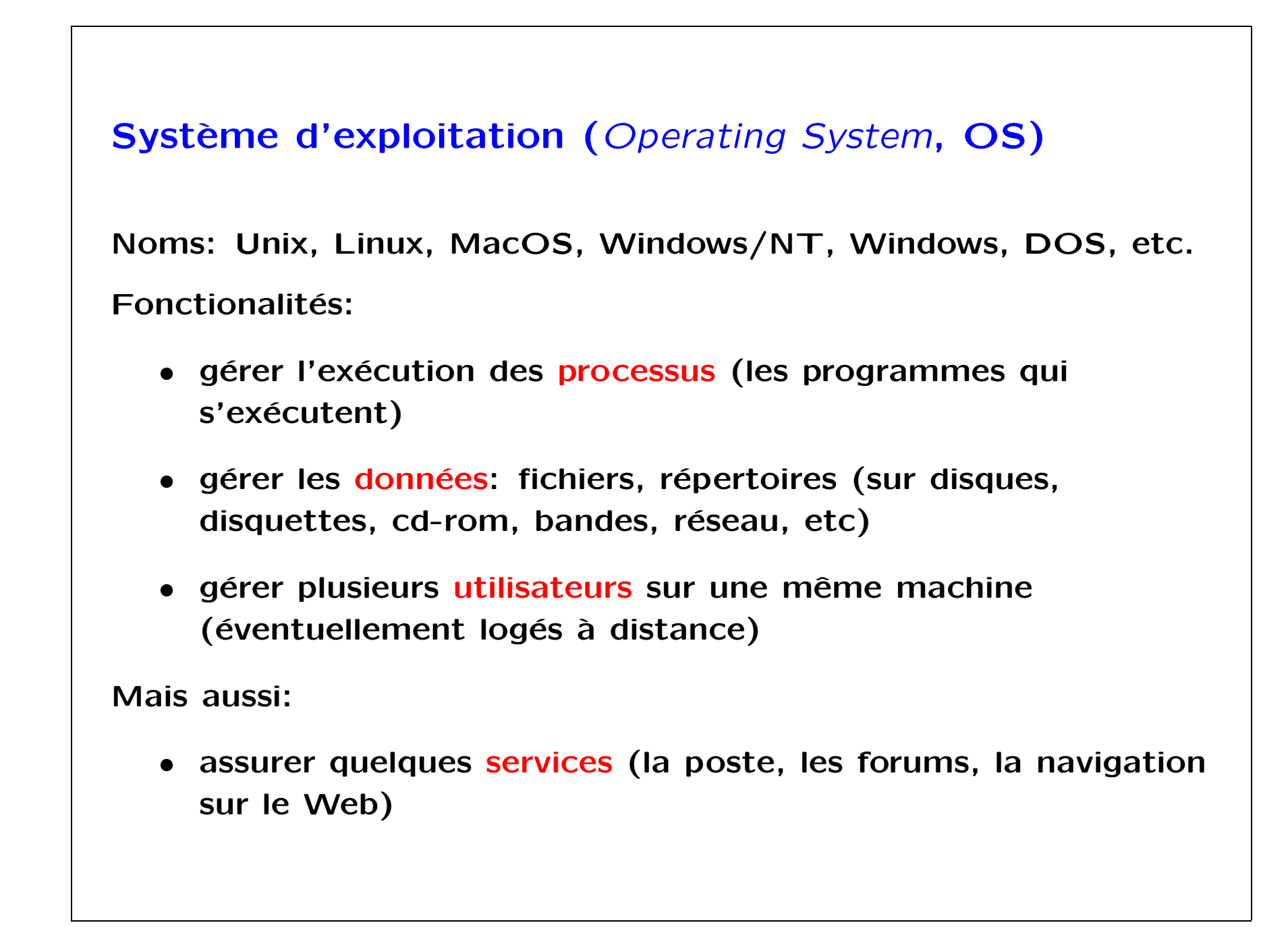

 $Init-01$ 

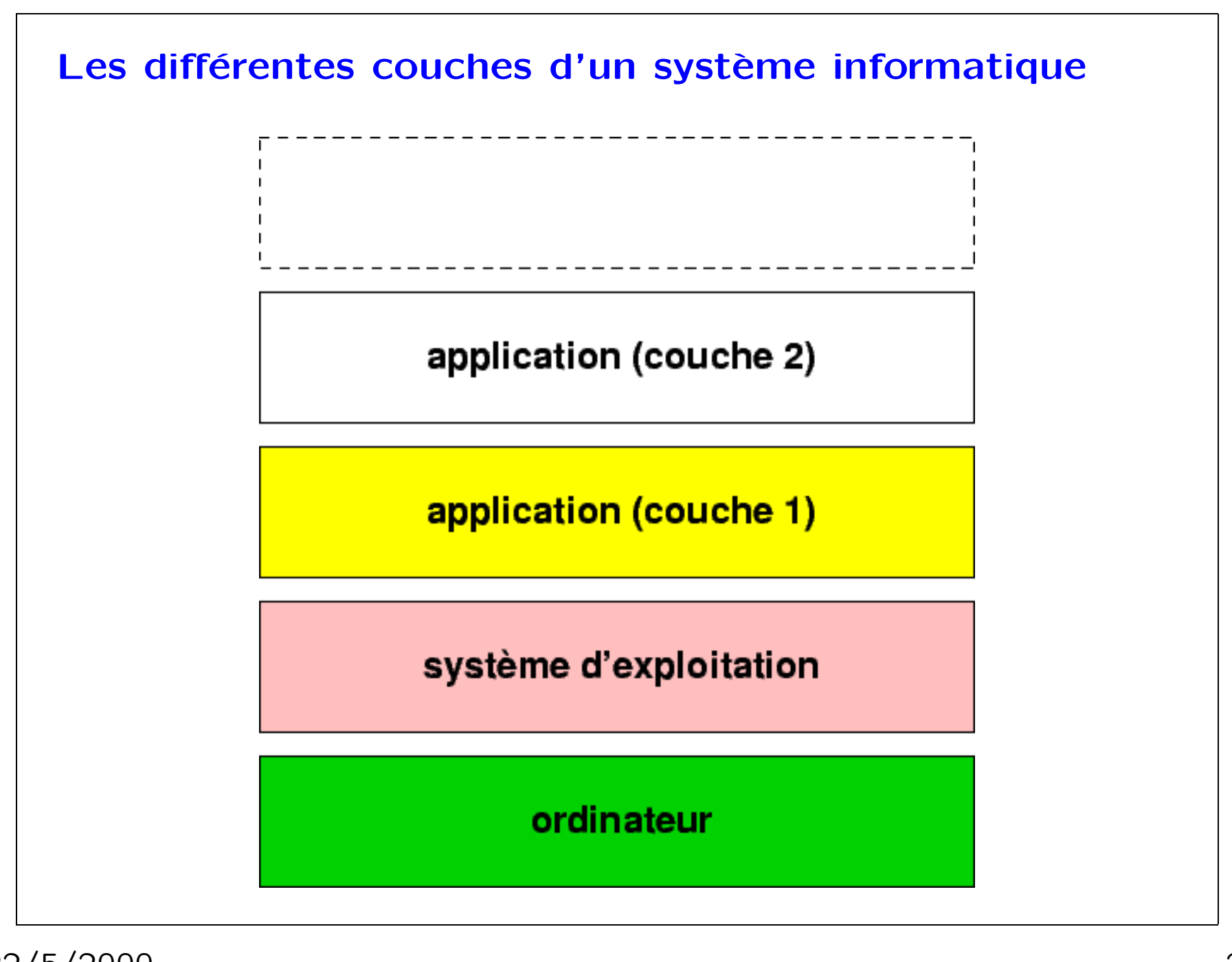

22/5/2000

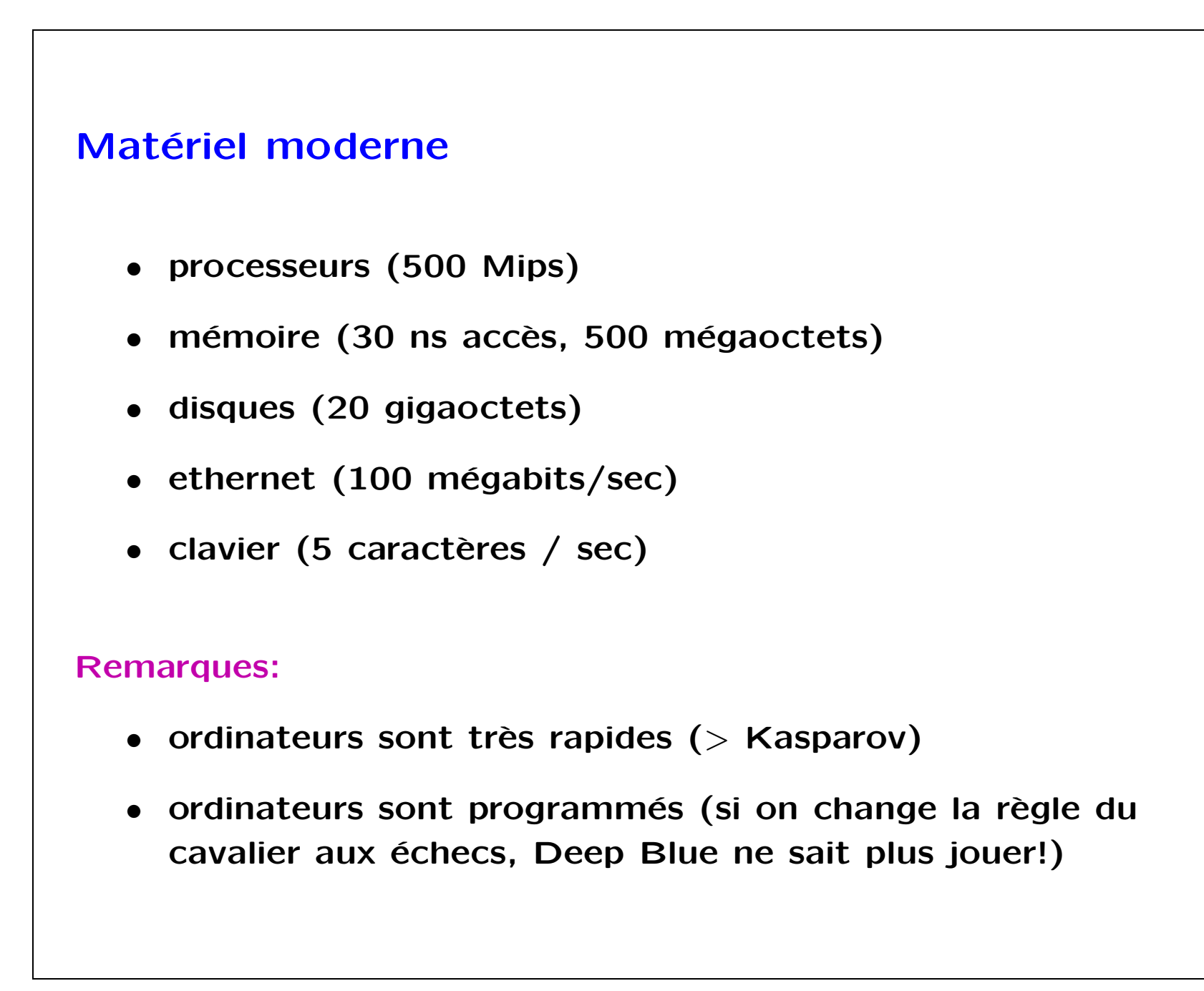

Informatique Init-01

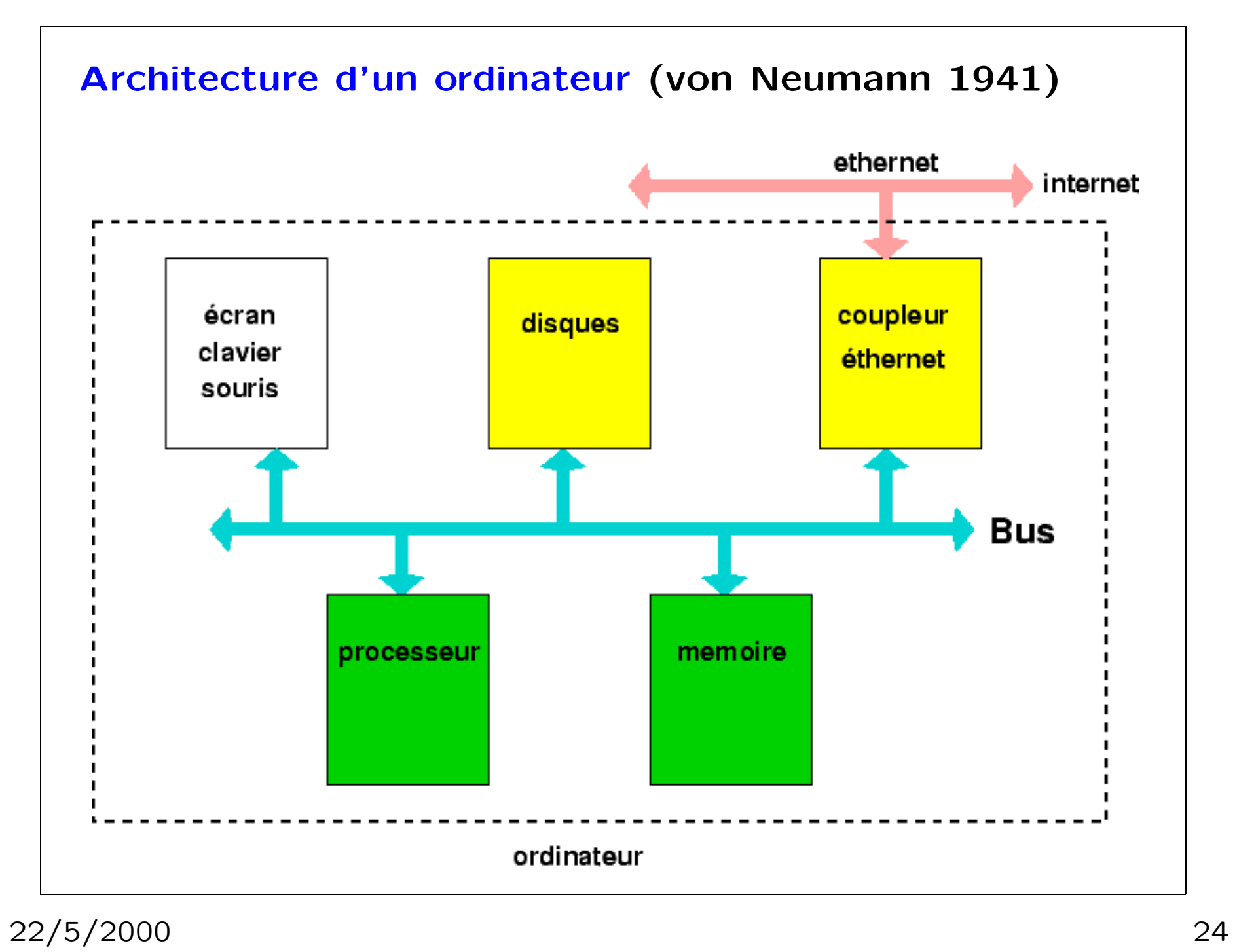

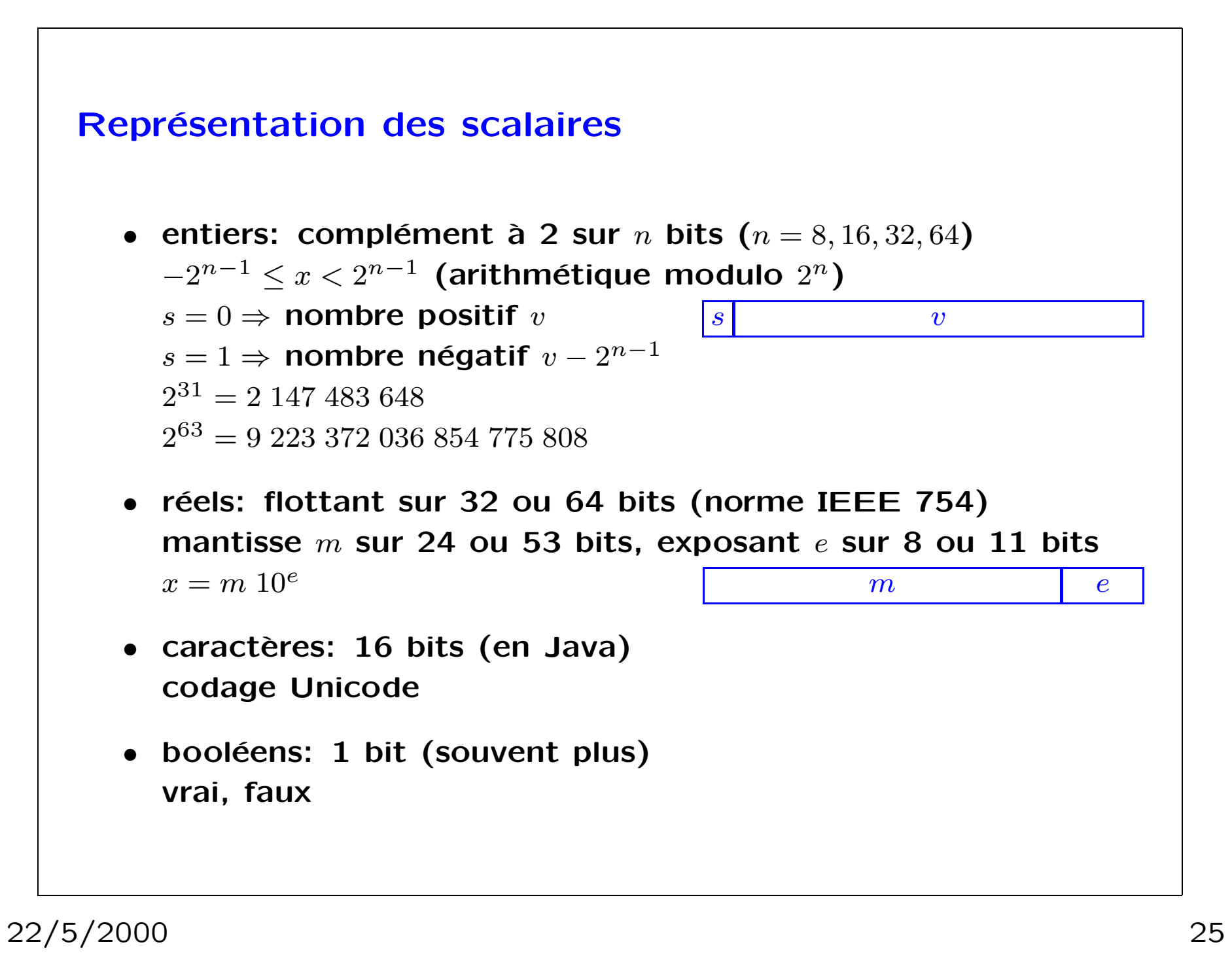

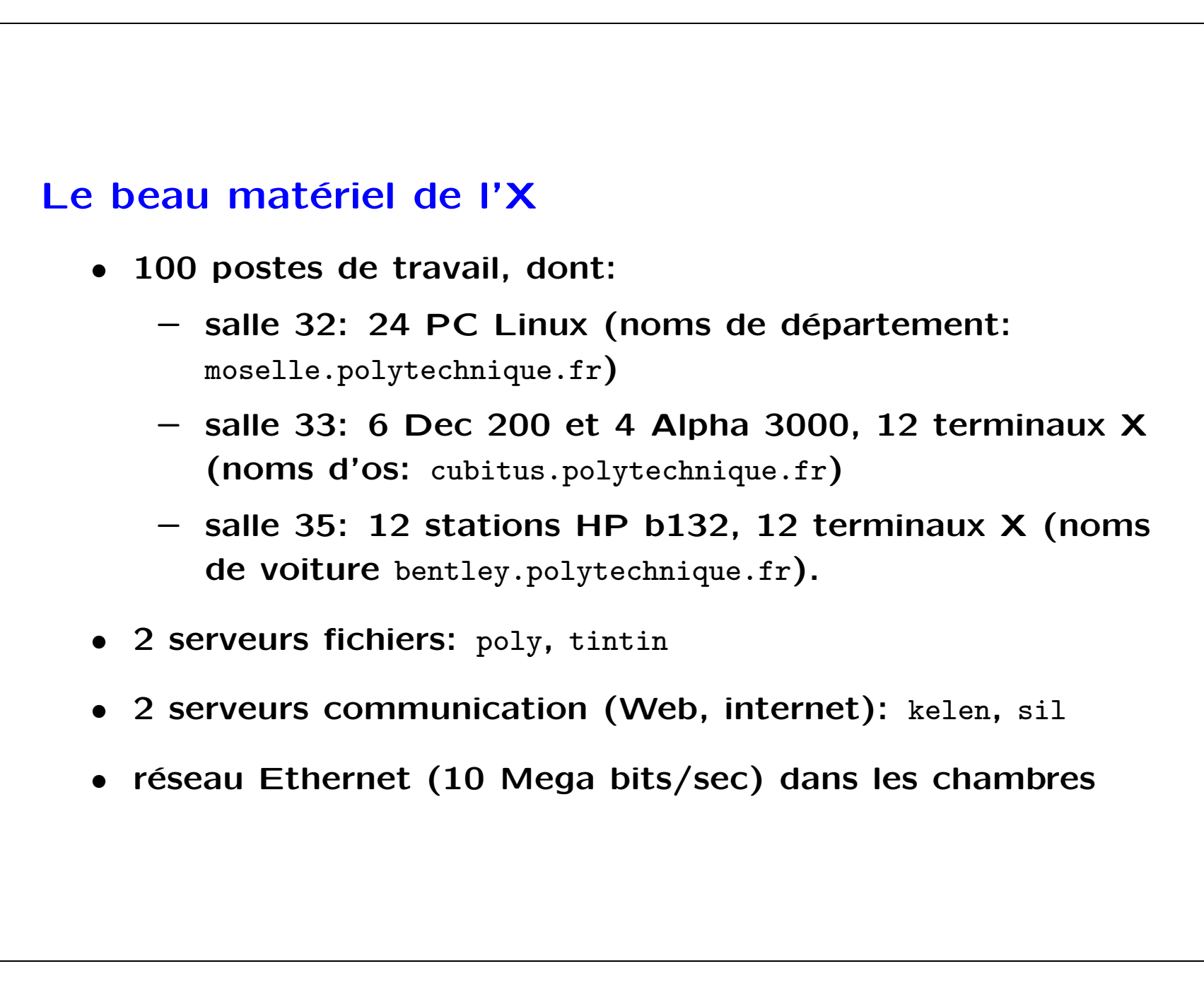

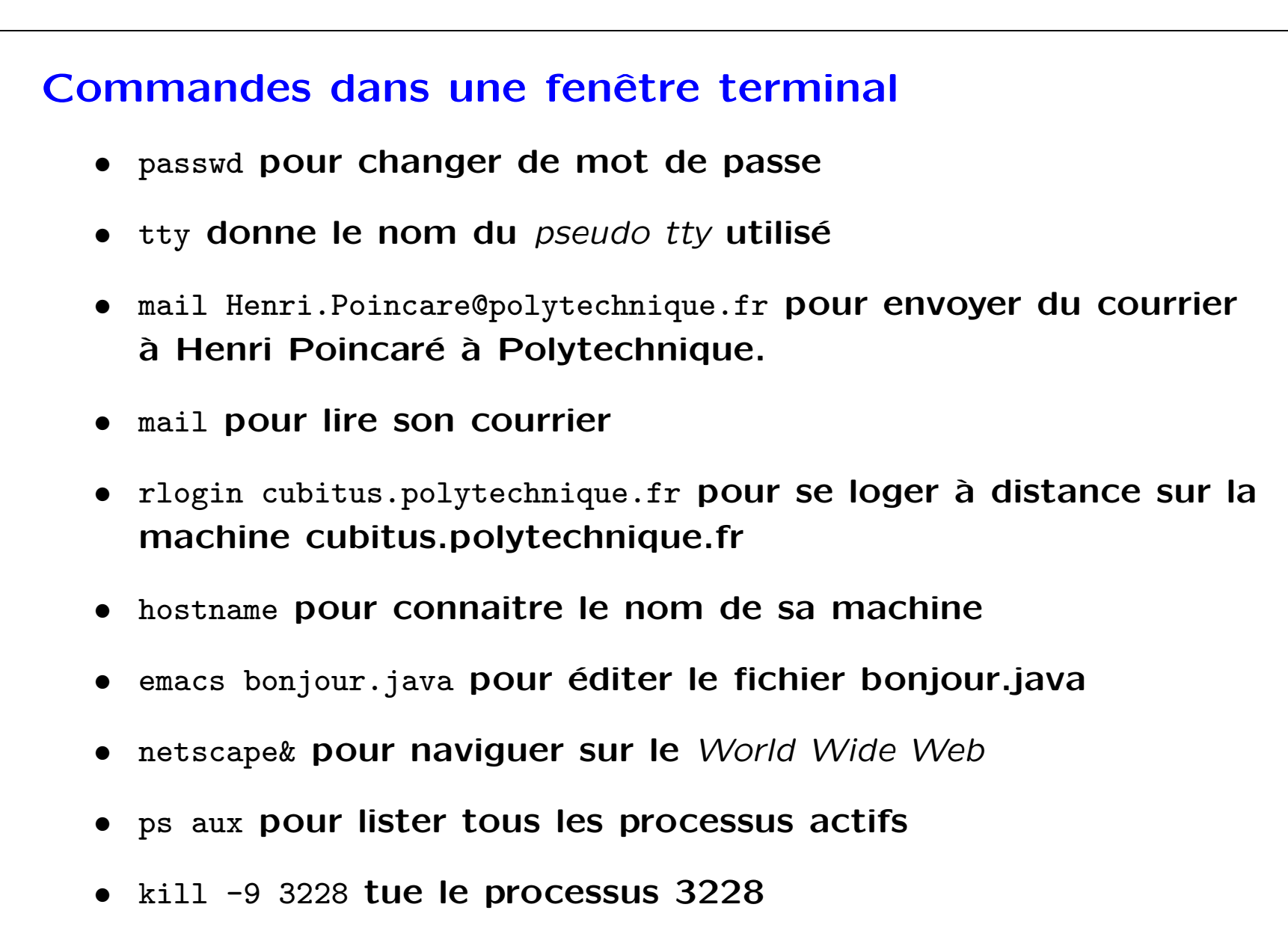

Beaucoup de ces commandes ont des raccourcis graphiques.

 $Init-01$ 

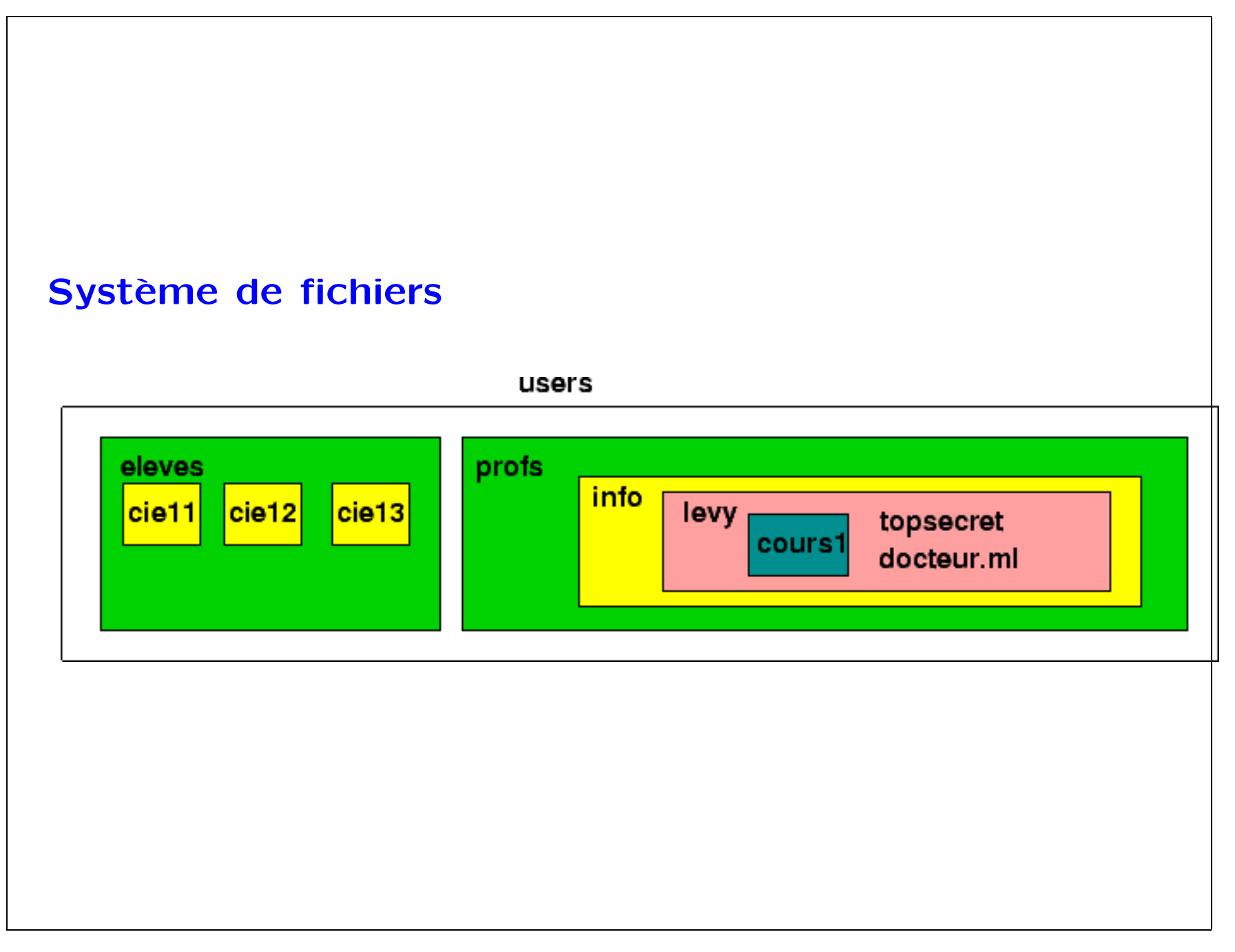

22/5/2000

 $Init-01$ 

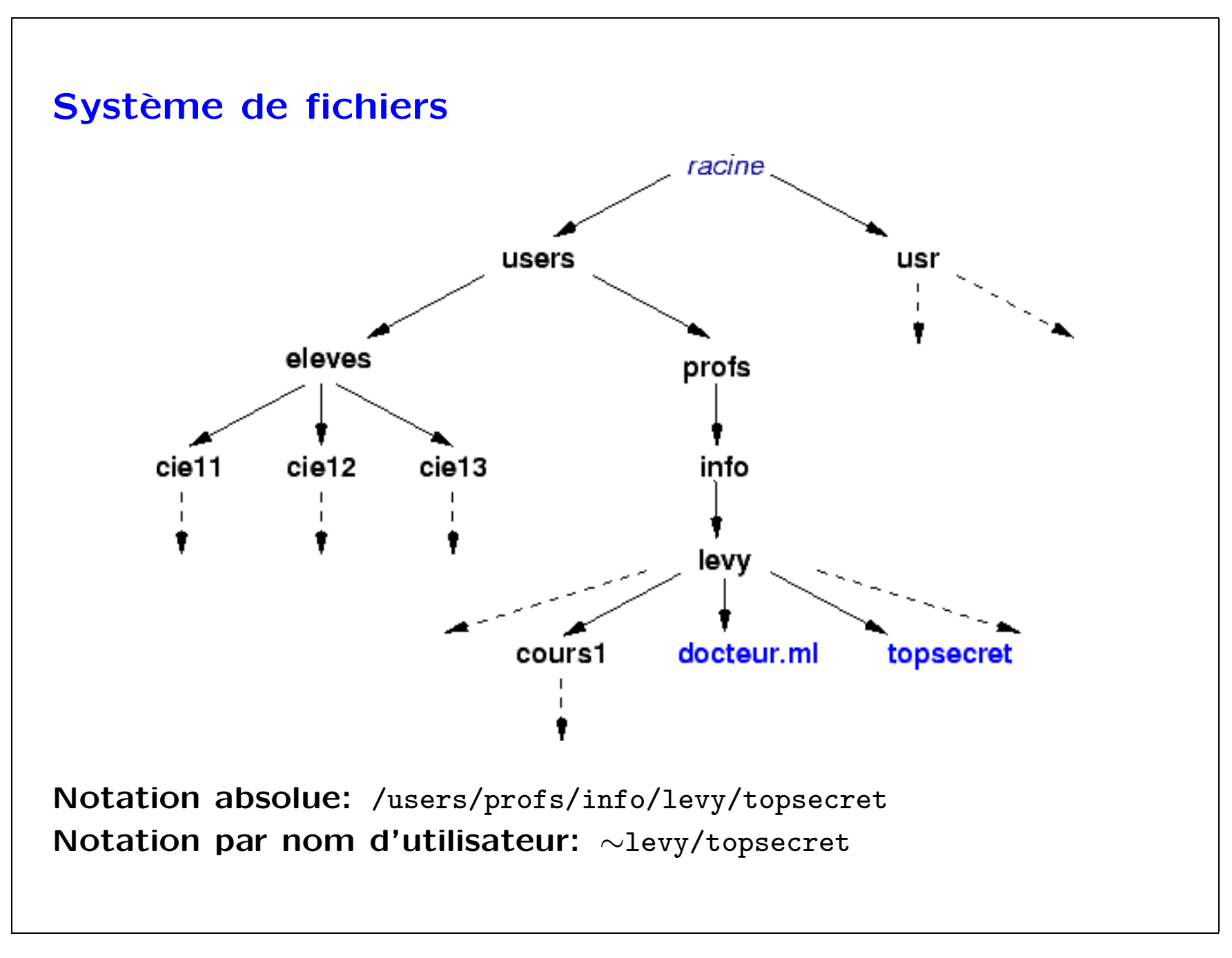

22/5/2000

## Commandes sur les fichiers

- · ls liste les fichiers et répertoires (list)
- cd cours1 va dans le répertoire cours1 (change directory)
- cd .. va dans le répertoire englobant
- pwd imprime le répertoire courant (print working directory)
- more bonjour.java affiche le contenu du fichier bonjour.java
- chmod +r bonjour.java donne à tous le droit d'accès en lecture du ficher bonjour.java (change mode)

Les fichiers sont ce qu'il reste lorsque l'électricité est coupée (Données persistantes).

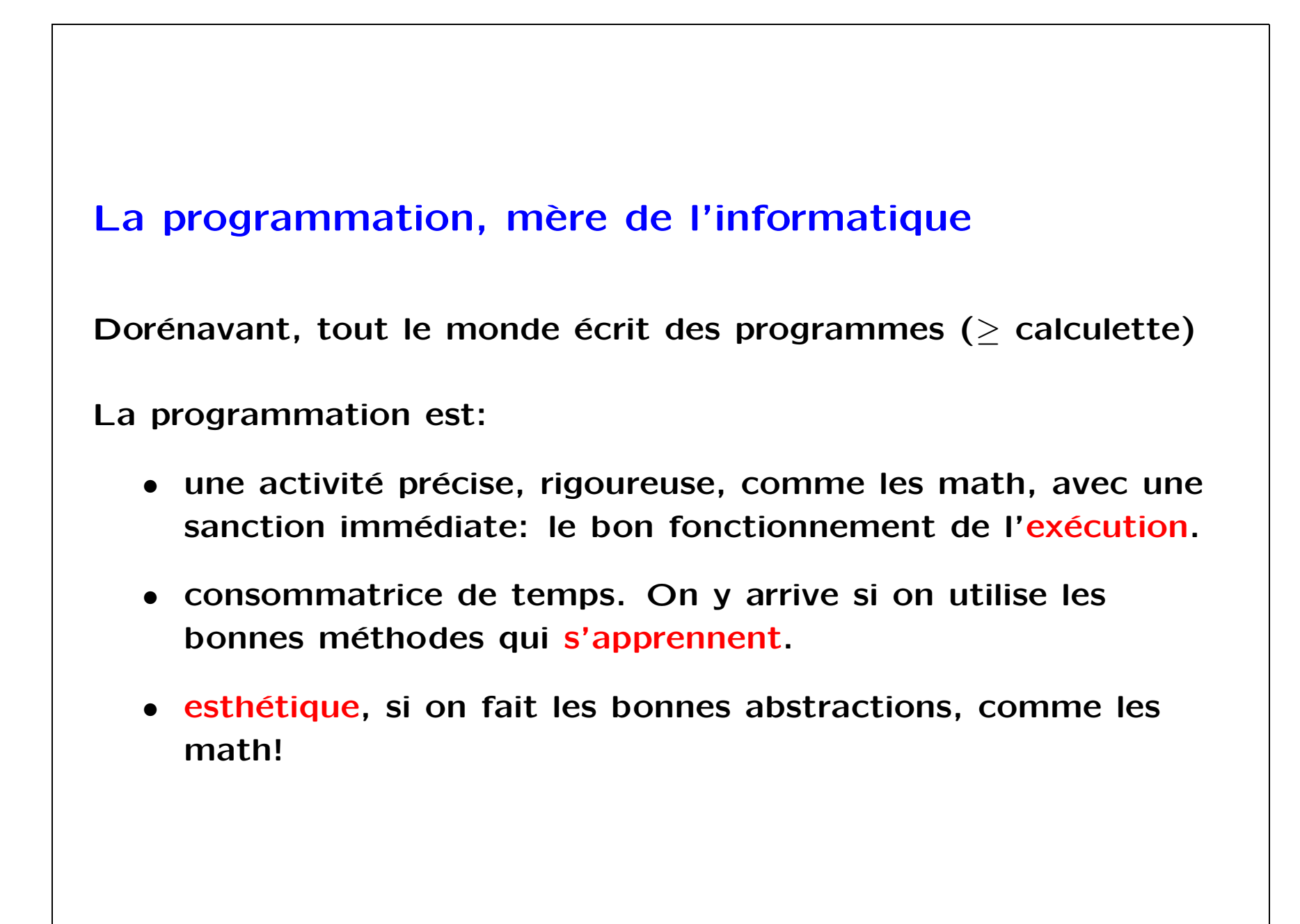

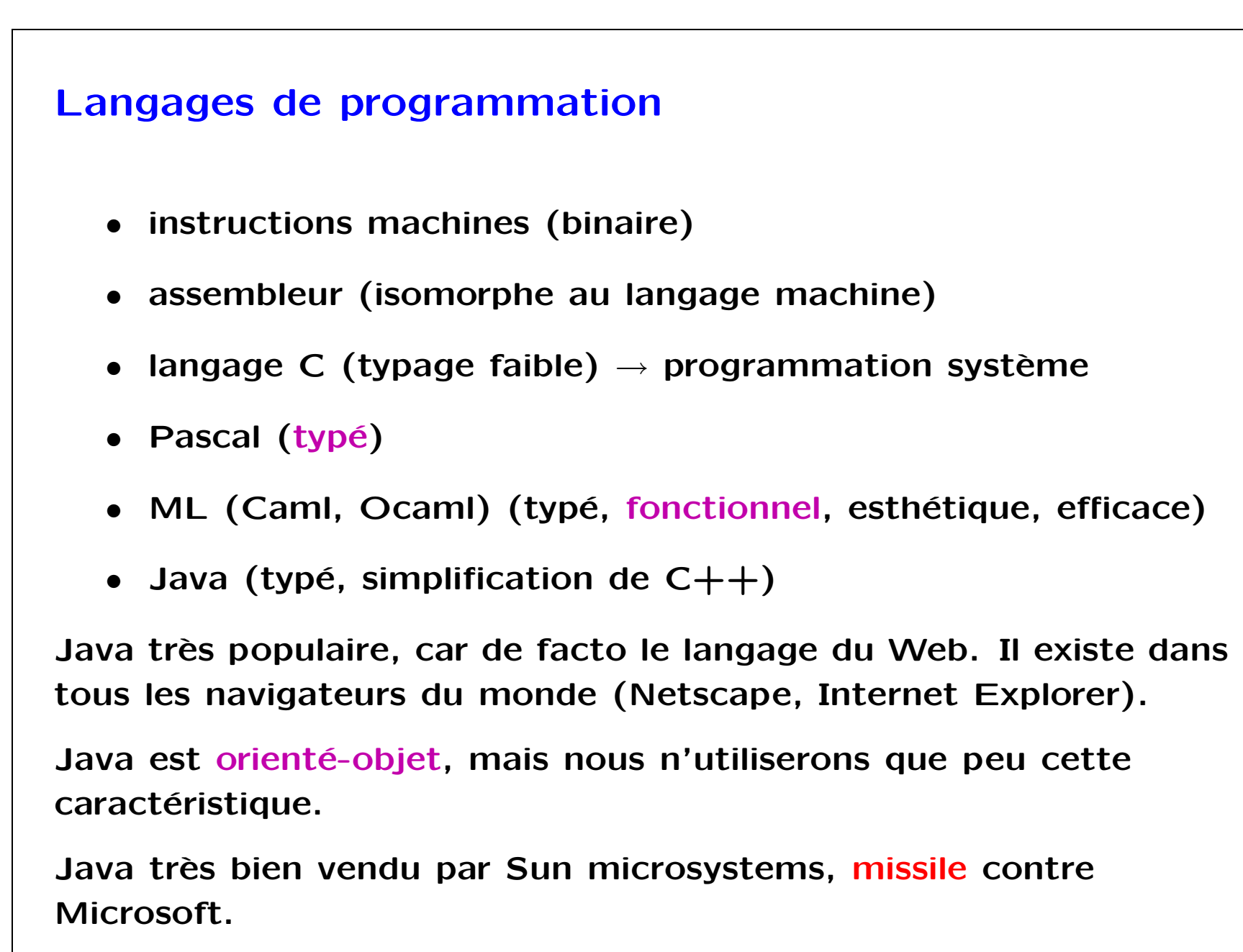